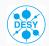

# Heavy quark form factors

at two-loop in pQCD

J. Ablinger<sup>1</sup>, A. Behring<sup>2</sup>, J. Blümlein<sup>3</sup>, G. Falcioni<sup>4</sup>, A. De Freitas<sup>3</sup>, P. Marquard<sup>3</sup>, **N. Rana**<sup>3</sup>, C. Schneider<sup>1</sup> September 4, 2017

<sup>&</sup>lt;sup>1</sup> Johannes Kepler University, Linz

<sup>&</sup>lt;sup>2</sup> RWTH, Aachen

<sup>&</sup>lt;sup>3</sup> Deutsches Elektronen-Synchrotron (DESY), Zeuthen

<sup>&</sup>lt;sup>4</sup> NIKHEF, Amsterdam

# Plan of this talk

- 1. Preliminary
- 2. Computational details
- 3. Renormalization
- 4. Infrared structure
- 5. Results
- 6. Conclusion

✓ Many observable on top production and decay -  $\frac{d\sigma^{t\bar{t}}}{dp_T}$ ,  $A_{FB}^t$ , g-2 ... - excellent agreement with NNLO at the LHC

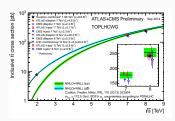

ATLAS+CMS Sep'14

- ✓ Many observable on top production and decay  $\frac{d\sigma^{t\bar{t}}}{dp_T}$ ,  $A_{FB}^t$ , g 2 ... excellent agreement with NNLO at the LHC
- ✓ The heaviest SM particle probes the Higgs sector most

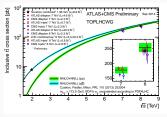

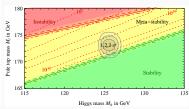

ATLAS+CMS Sep'14

Buttazzo et. al. Jul'13

- ✓ Many observable on top production and decay  $\frac{d\sigma^{t\bar{t}}}{dp_T}, A_{FB}^t, g-2$  ... excellent agreement with NNLO at the LHC
- √ The heaviest SM particle probes the Higgs sector most
- ✓ New physics potential : perfect place to manifest it

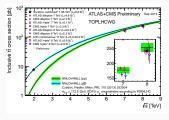

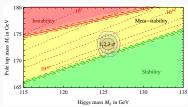

ATLAS+CMS Sep'14

Buttazzo et. al. Jul'13

- ✓ Many observable on top production and decay  $\frac{d\sigma^{t\bar{t}}}{dp_T}, A_{FB}^t, g$  2 ... excellent agreement with NNLO at the LHC
- √ The heaviest SM particle probes the Higgs sector most
- ✓ New physics potential : perfect place to manifest it
- √ Studying the underlying structures of pQCD in high energy limit

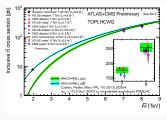

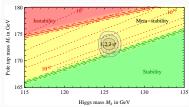

ATLAS+CMS Sep'14

Buttazzo et. al. Jul'13

Preliminary

### The process

We consider decay of a color neutral massive particle to a pair of heavy quark of mass m.

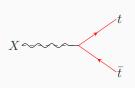

#### Notation

$$X(q) \rightarrow t(q_1) + \bar{t}(q_2)$$
 
$$X = V, A, S, P$$
 
$$s = \frac{q^2}{m^2} = -\frac{(1-x)^2}{x}$$

### The general structure

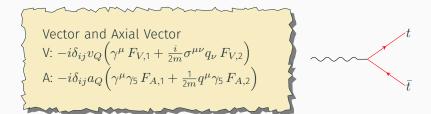

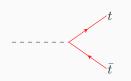

Scalar and Pseudo Scalar 
$$-\frac{m}{v}\delta_{ij}\left[s_QF_S+ip_Q\gamma_5F_P\right]$$

The form factors are expanded in the strong coupling constant as

$$F_I = \sum_{n=0}^{\infty} \left(\frac{\alpha_s}{4\pi}\right)^n F_I^{(n)}$$

To obtain  $F_I^{(n)} \Rightarrow$  appropriate projector on the amplitudes

$$\begin{split} &P_{V,i} = \frac{i}{v_Q} \frac{\rlap/q_2 - m}{m} \Big( \gamma_\mu g_{V,i}^1 + \frac{1}{2m} (q_{2\mu} - q_{1\mu}) g_{V,i}^2 \Big) \frac{\rlap/q_1 + m}{m} \,, \\ &P_{A,i} = \frac{i}{a_Q} \frac{\rlap/q_2 - m}{m} \Big( \gamma_\mu \gamma_5 g_{A,i}^1 + \frac{1}{2m} (q_{1\mu} + q_{2\mu}) \gamma_5 g_{A,i}^2 \Big) \frac{\rlap/q_1 + m}{m} \,, \\ &P_S = \frac{v}{2ms_Q} \frac{\rlap/q_2 - m}{m} \Big( g_S \Big) \frac{\rlap/q_1 + m}{m} \,, \; P_P = \frac{v}{2mp_Q} \frac{\rlap/q_2 - m}{m} \Big( i \gamma_5 g_P \Big) \frac{\rlap/q_1 + m}{m} \,, \end{split}$$

 $g\equiv g(s,d)$  and are determined by demanding  $F_I^{(0)}=$  1.

# A study in literature

#### NLO

$$F_{V,i}^{(1)}, F_{A,i}^{(1)}$$

[Arbuzov, Bardin, Leike '92; Djouadi, Lampe, Zerwas '95]
[Braaten, Leveille '80; Sakai '80; Drees, Hikasa '90]

# partial NNLO

$$F_{V,i}^{(2)}, F_{A,i}^{(2)}$$
  
 $F_{S}^{(2)}, F_{D}^{(2)}$ 

[Altarelli, Lampe '93; Ravindran, van Neerven '98; Catani, Seymour '99]

[Gorishnii et. al. '91; Chetyrkin, Kwiatkowski '95; Harlander, Steinhauser '97]

#### **NNLO**

$$F_{I}^{(2)}$$
 [
 $F_{V,i}^{(2)}(\mathcal{O}(\epsilon))$ 

[Bernreuther, Bonciani, Gehrmann, Heinesch, Leineweber, Mastrolia, Remiddi '04,'05]

[Gluza, Mitov, Moch, Riemann '09]

#### **Beyond NNLO**

 $F_{V,i}^{(3)}|_{{\rm large\,N}}$ 

[Henn, Smirnov, Smirnov, Steinhauser '16]

 $F_{V,i}^{(4)}|_{\text{up to }\epsilon^{-2} \text{ poles at large N}}$ 

[Ahmed, Henn, Steinhauser '17]

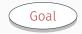

An important component of the N³LO contribution, is the  $\mathcal{O}(\epsilon)$  piece at two-loop. In this talk, we present

- · cross-check of the results available in the literature,
- · computation of the integrals in different methods,
- $F_I^{(2)}(\mathcal{O}(\epsilon^2))$  for different currents and corresponding computational details.

Computational details

 $d = 4 - 2\epsilon$ 

$$d = 4 - 2\epsilon$$

- Diagrammatic approach -> QGRAF [Nogueira '93] to generate diagrams

$$d = 4 - 2\epsilon$$

- Diagrammatic approach -> QGRAF [Nogueira '93] to generate diagrams
- FORM [Vermaseren '01] for algebraic manipulation :

  Lorentz, Dirac and Color [color.h] algebra

$$d = 4 - 2\epsilon$$

- Diagrammatic approach -> QGRAF [Nogueira '93] to generate diagrams
- FORM [Vermaseren '01] for algebraic manipulation :

  Lorentz, Dirac and Color [color.h] algebra
- · Decomposition of the dot products to obtain scalar integrals

$$\frac{2k \cdot p}{k^2 (k-p)^2} = \frac{k^2 - (k-p)^2 + p^2}{k^2 (k-p)^2} = \frac{1}{(k-p)^2} - \frac{1}{k^2} + \frac{p^2}{k^2 (k-p)^2}$$

$$d = 4 - 2\epsilon$$

- Diagrammatic approach -> QGRAF [Nogueira '93] to generate diagrams
- FORM [Vermaseren '01] for algebraic manipulation :

  Lorentz, Dirac and Color [color.h] algebra
- · Decomposition of the dot products to obtain scalar integrals

$$\frac{2k \cdot p}{k^2 (k-p)^2} = \frac{k^2 - (k-p)^2 + p^2}{k^2 (k-p)^2} = \frac{1}{(k-p)^2} - \frac{1}{k^2} + \frac{p^2}{k^2 (k-p)^2}$$

· Identity relations among scalar integrals : IBPs, LIs & SRs

$$d = 4 - 2\epsilon$$

- Diagrammatic approach -> QGRAF [Nogueira '93] to generate diagrams
- FORM [Vermaseren '01] for algebraic manipulation :

  Lorentz, Dirac and Color [color.h] algebra
- · Decomposition of the dot products to obtain scalar integrals

$$\frac{2k.p}{k^2(k-p)^2} = \frac{k^2 - (k-p)^2 + p^2}{k^2(k-p)^2} = \frac{1}{(k-p)^2} - \frac{1}{k^2} + \frac{p^2}{k^2(k-p)^2}$$

- · Identity relations among scalar integrals : IBPs, LIs & SRs
- Algebraic linear system of equations relating the integrals

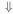

Master integrals (MIs)

$$d = 4 - 2\epsilon$$

- Diagrammatic approach -> QGRAF [Nogueira '93] to generate diagrams
- FORM [Vermaseren '01] for algebraic manipulation :

  Lorentz, Dirac and Color [color.h] algebra
- · Decomposition of the dot products to obtain scalar integrals

$$\frac{2k.p}{k^2(k-p)^2} = \frac{k^2 - (k-p)^2 + p^2}{k^2(k-p)^2} = \frac{1}{(k-p)^2} - \frac{1}{k^2} + \frac{p^2}{k^2(k-p)^2}$$

- · Identity relations among scalar integrals : IBPs, LIs & SRs
- Algebraic linear system of equations relating the integrals

Master integrals (MIs)

· CRUSHER [Marquard, Seidel] for reduction to master integrals

$$d = 4 - 2\epsilon$$

- Diagrammatic approach -> QGRAF [Nogueira '93] to generate diagrams
- FORM [Vermaseren '01] for algebraic manipulation :

  Lorentz, Dirac and Color [color.h] algebra
- · Decomposition of the dot products to obtain scalar integrals

$$\frac{2k.p}{k^2(k-p)^2} = \frac{k^2 - (k-p)^2 + p^2}{k^2(k-p)^2} = \frac{1}{(k-p)^2} - \frac{1}{k^2} + \frac{p^2}{k^2(k-p)^2}$$

- · Identity relations among scalar integrals : IBPs, LIs & SRs
- · Algebraic linear system of equations relating the integrals

- · CRUSHER [Marquard, Seidel] for reduction to master integrals
- · Computation of MIs : Differential eqns. and Difference eqns.

# Computing the master integrals

The master integrals can be expressed as

$$J(\nu_1, \dots, \nu_n) = \left( (4\pi)^{2-\epsilon} e^{\epsilon \gamma_E} \right)^2 \int \frac{d^D l_1 d^D l_2}{(2\pi)^{2D}} \frac{1}{D_1^{\nu_1} \dots D_n^{\nu_n}}$$

where for non-singlet case (n = 7)

$$\begin{aligned} D_1 &= (l_1 + q_1)^2 - m^2, \quad D_2 &= (l_2 + q_1)^2 - m^2, \quad D_3 &= (l_1 - q_2)^2 - m^2, \\ D_4 &= (l_2 - q_2)^2 - m^2, \quad D_5 &= l_1^2, \quad D_6 &= (l_1 - l_2)^2, \quad D_7 &= (l_1 - l_2 + q_2)^2 - m^2. \end{aligned}$$
 and for singlet case  $(n = 6)$ 

$$D_1 = (l_1 + q_1)^2$$
,  $D_2 = (l_2 + q_1)^2 - m^2$ ,  $D_3 = (l_1 - q_2)^2$ ,  
 $D_4 = (l_2 - q_2)^2 - m^2$ ,  $D_5 = l_1^2$ ,  $D_6 = (l_1 - l_2)^2 - m^2$ ,

### Using differential equations

- We obtain systems of coupled differential equations of the MIs by taking derivative w.r.t. x and using IBP relations - diff. eqns. depend on the integrals from the same sector or sub-sectors.
- The systems appeared mostly in a block-triangular form except a few 2  $\times$  2 coupled systems.

• To solve them, we consider the bottom-up approach - first solve the simplest sectors and move up in the chain of subsystems.

$$\frac{d}{dx} \left( \begin{array}{c} J_{22} \\ J_{23} \end{array} \right) = \left[ \begin{array}{cc} \frac{1+x^2}{x(1-x^2)} & \frac{1-x^2}{x^2} \\ -\frac{1}{1-x^2} & \frac{4(1+x^2)}{x(1-x^2)} \end{array} \right] \left( \begin{array}{c} J_{22} \\ J_{23} \end{array} \right) + \left( \begin{array}{c} R_1(\varepsilon,x) \\ R_2(\varepsilon,x) \end{array} \right),$$

$$\frac{d}{dx} \left( \begin{array}{c} J_{22} \\ J_{23} \end{array} \right) = \left[ \begin{array}{cc} \frac{1+x^2}{x(1-x^2)} & \frac{1-x^2}{x^2} \\ -\frac{1}{1-x^2} & \frac{4(1+x^2)}{x(1-x^2)} \end{array} \right] \left( \begin{array}{c} J_{22} \\ J_{23} \end{array} \right) + \left( \begin{array}{c} R_1(\varepsilon,x) \\ R_2(\varepsilon,x) \end{array} \right),$$

Decouple it to obtain a  $2^{nd}$  order non-homogeneous differential eqn.

$$\frac{d^2J_{22}}{dx^2} + p(x)\frac{dJ_{22}}{dx} + q(x)J_{22} = r(x); \quad J_{23} = p'(x)\frac{dJ_{22}}{dx} + q'(x)J_{22} + r'(x)$$

$$\frac{d}{dx} \left( \begin{array}{c} J_{22} \\ J_{23} \end{array} \right) = \left[ \begin{array}{cc} \frac{1+x^2}{x(1-x^2)} & \frac{1-x^2}{x^2} \\ -\frac{1}{1-x^2} & \frac{4(1+x^2)}{x(1-x^2)} \end{array} \right] \left( \begin{array}{c} J_{22} \\ J_{23} \end{array} \right) + \left( \begin{array}{c} R_1(\varepsilon,x) \\ R_2(\varepsilon,x) \end{array} \right),$$

Decouple it to obtain a  $2^{nd}$  order non-homogeneous differential eqn.

$$\frac{d^2 J_{22}}{dx^2} + p(x)\frac{dJ_{22}}{dx} + q(x)J_{22} = r(x); \quad J_{23} = p'(x)\frac{dJ_{22}}{dx} + q'(x)J_{22} + r'(x)$$

$$\downarrow \downarrow$$

Solve the homogeneous part : solutions  $y_1(x) \& y_2(x)$ 

$$\frac{d}{dx} \left( \begin{array}{c} J_{22} \\ J_{23} \end{array} \right) = \left[ \begin{array}{cc} \frac{1+x^2}{x(1-x^2)} & \frac{1-x^2}{x^2} \\ -\frac{1}{1-x^2} & \frac{4(1+x^2)}{x(1-x^2)} \end{array} \right] \left( \begin{array}{c} J_{22} \\ J_{23} \end{array} \right) + \left( \begin{array}{c} R_1(\varepsilon,x) \\ R_2(\varepsilon,x) \end{array} \right),$$

Decouple it to obtain a  $2^{nd}$  order non-homogeneous differential eqn.

$$\frac{d^2 J_{22}}{dx^2} + p(x)\frac{dJ_{22}}{dx} + q(x)J_{22} = r(x); \quad J_{23} = p'(x)\frac{dJ_{22}}{dx} + q'(x)J_{22} + r'(x)$$

Solve the homogeneous part : solutions  $y_1(x) \ \& \ y_2(x)$ 

Use variation of constant to obtain the solution

$$J_{22} = y_1(x) \left[ C_1 - \int dx \frac{r(x)y_2(x)}{W(y_1, y_2)} \right] + y_2(x) \left[ C_2 + \int dx \frac{r(x)y_1(x)}{W(y_1, y_2)} \right]$$

 $W(y_1, y_2)$  is Wronskian of the system.

Boundary conditions are fixed by imposing regularity of the integrals in the limit of vanishing space-like momentum  $q^2 \to 0$  *i.e.*  $x \to 1$ .

However, for few integrals, there exists a branch cut at x= 1. In that case, we match the general solution with the asymptotic expansion around  $x\to$  1.

#### Using difference equations

The idea: write integrals in series expansion & use differential eqns to obtain difference eqns for coefficients of the series expansions.

• In the non-singlet case, integrals are regular around x=1, hence they can be expanded around y=1-x.

$$J_i(y) = \sum_{n=0}^{\infty} \sum_{j=-2}^{r} \epsilon^j C_{i,j}(n) y^n$$

• For singlet case, there are logarithms of the type  $\ln(y)$ 

$$J_{i}(y) = \sum_{n=0}^{\infty} \sum_{k=0}^{3} \sum_{j=-2}^{r} \epsilon^{j} C_{i,j,k}(n) \ln^{k}(y) y^{n}$$

# Algorithm

- Consider an integral  $J_1$  and assume the integrals which belonged to it's sub-topology, are known.
- Insert generic expanded form of  $J_1$  in corresponding differential eqn.
- One obtains a system of eqns. with  $C_{1,j,k}(n)$ , j,k,n after equating each power of  $\epsilon^j \ln^k(y) y^n$  on both sides.
- $C_{1,j,k}(n)$  can be obtained by solving the system iteratively.

All of this are done automatically using

Sigma [Schneider '01-], EvaluateMultiSums, SumProduction [Ablinger, Blümlein, Hasselhuhn, Schneider '10-] and HarmonicSums [Ablinger, Blümlein, Schneider '10,'13]

The results are obtained in terms of harmonic sums and generalized harmonic sums and after performing the sums, in terms of HPLs.

Renormalization

We consider a hybrid scheme for UV renormalization.

Heavy quark mass and wave function  $(Z_{m,OS},Z_{2,OS})$ : On-shell QCD strong coupling constant  $(Z_{a_s})$ :  $\overline{MS}$ 

We consider a hybrid scheme for UV renormalization.

Heavy quark mass and wave function  $(Z_{m,OS}, Z_{2,OS})$ : On-shell QCD strong coupling constant  $(Z_{a_s})$ :  $\overline{MS}$ 

The renormalization of  $F_{V,i}$  and  $F_S$  is straightforward

$$F_{V,i} = Z_{2,OS}\hat{F}_{V,i}$$
  $F_S = Z_{m,OS}Z_{2,OS}\hat{F}_S$ 

But, presence of  $\gamma_5$  in  $F_{A,i}$  and  $F_P$ , makes it complicated. Based on the appearance of  $\gamma_5$  in the  $\gamma$ -chain,  $F_I$  can be of two types :

non-singlet: open fermion lines are attached to chiral vertex singlet: a fermion loop is attached to chiral vertex

Renormalization of the non-singlet pieces of  $F_{A,i}$  and  $F_P$  is similar

$$F_{A,i}^{ns} = Z_{2,\mathrm{OS}} \hat{F}_{A,i}^{ns} \quad F_P^{ns} = Z_{m,\mathrm{OS}} Z_{2,\mathrm{OS}} \hat{F}_P^{ns}$$

 $F_{A,1}^{s,(2)}$  has a UV pole and can be removed by  $Z_J$ . The finite parts for singlet pieces are effected by the prescription used for  $\gamma_5$ . We use the prescription by Larin, and according to it, one can add a finite renormalization constant to maintain the anomalous Ward identity. But, to keep in mind, Ward identities are true for physical quantities and hence does not make sense to study them higher order in  $\epsilon$ .

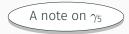

## *non-singlet* : both $\gamma_5$ are in same $\gamma$ -chain

We use an anti-commuting  $\gamma_5$  in d-dimension with  $\gamma_5^2=1$ 

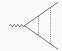

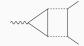

#### singlet: two $\gamma_5$ are in different $\gamma$ -chain

$$\gamma_5 = \frac{1}{4!} \varepsilon_{\mu\nu\rho\sigma} \gamma^\mu \gamma^\nu \gamma^\rho \gamma^\sigma \qquad \qquad \text{[Larin '93]}$$

The product of two  $\varepsilon$  tensors is expressed as determinant over metric tensors in d-dimensions.

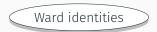

# Chiral Ward identity

$$q_{\mu}\Gamma_{A}^{\mu,ns} = 2m\Gamma_{P}^{ns}$$

$$2F_{A,1}^{ns} + \frac{1}{2}\left(-\frac{(1-x)^2}{x}\right)F_{A,2}^{ns} = 2mF_P^{ns}$$

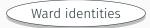

#### Chiral Ward identity

$$q_{\mu}\Gamma_{A}^{\mu,ns} = 2m\Gamma_{P}^{ns}$$

$$2F_{A,1}^{ns} + \frac{1}{2}\left(-\frac{(1-x)^2}{x}\right)F_{A,2}^{ns} = 2mF_P^{ns}$$

#### **Anomalous Ward identity**

$$q_{\mu}\Gamma_{A}^{\mu,s} = 2m\Gamma_{P}^{s} - i\frac{\alpha_{s}}{4\pi}T_{F}\langle G\tilde{G}\rangle_{Q}$$

 $\langle G \tilde{G} \rangle_Q$  denotes the truncated matrix element of the gluonic operator  $G \tilde{G}$  between the vacuum and an on-shell heavy quark pair  $(Q \bar{Q})$ .

Infrared structure

The infrared singularities factorize as a multiplicative factor

[Becher, Neubert '09]

$$F_I(\epsilon, x) = Z(\epsilon, x, \mu) F_I^{fin}(x, \mu)$$

 $Z(\epsilon,x,\mu)$  is universal/independent of current  $F_I^{fin}(x,\mu)$  is finite as  $\epsilon\to 0$ 

Renormalization group evolution of  $Z(\epsilon, x, \mu)$  provides

$$Z(\epsilon, x, \mu) = 1 + \left(\frac{\alpha_s}{4\pi}\right) \left[\frac{\Gamma_0}{2\epsilon}\right] + \left(\frac{\alpha_s}{4\pi}\right)^2 \left[\frac{1}{\epsilon^2} \left(\frac{\Gamma_0^2}{8} - \frac{\beta_0 \Gamma_0}{4}\right) + \frac{1}{\epsilon} \left(\frac{\Gamma_1}{4}\right)\right]$$

 $\Gamma_n$  is the  $n^{th}$  order massive cusp anomalous dimension.

# Results

#### Results & Checks

We have obtained  $F_I^{(2)}$  up to  $\mathcal{O}(\epsilon^2)$ 

$$F_{V,1}^{(2)}, F_{V,2}^{(2)}, F_{A,1}^{(2)}, F_{A,2}^{(2)}, F_S^{(2)}, F_P^{(2)}$$

- $\checkmark F_I^{(2)}$  up to  $\mathcal{O}(\epsilon^0)$  matches with the results from Bernreuther et~al. (up to an overall factor due to different scheme)
- $\checkmark F_{V,1}^{(2)}$  up to  $\mathcal{O}(\epsilon)$  matches with the result from Gluza  $et\,al.$  ( except a difference of  $-C_FC_A\left[\epsilon\{\frac{1037x^3}{(1+x)^6}\}\right]$  )
- $\checkmark F_{V,1}^{(2)}$  up to  $\mathcal{O}(\epsilon^2)$  matches with the result from Henn  $et\,al.$  ( color-planar limit )
- $\checkmark$  Chiral Ward identity: relating non-singlet parts of Axial-vector and Pseudo-scalar
- ✓ Anomalous Ward identity: relating the singlet parts

### Interesting facts

★ Two constants appear in the two-loop result

$$c_1 = 12\zeta_2 \ln^2(2) + \ln^4(2) + 24\text{Li}_4(1/2)$$
  

$$c_2 = 26\zeta_2^2 \ln(2) - 20\zeta_2 \ln^3(2) - \ln^5(2) + 120\text{Li}_5(1/2)$$

 $\bigstar$  Around 300 HPLs with alphabet  $\{-1, 0, 1\}$  up to weight 6 appear

The independent HPLs up to  $\mathcal{O}(\epsilon)$  are

$$H_{-1}, H_0, H_1, H_{-1,1}, H_{0,-1}, H_{0,1}, H_{0,-1,-1}, H_{0,-1,1}, H_{0,0,-1}, H_{0,0,1}, H_{0,1,-1}, H_{0,1,1}, H_{0,-1,-1,-1}, H_{0,-1,-1,-1}, H_{0,-1,-1}, H_{0,-1,-1}, H_{0,-1,-1}, H_{0,0,-1,-1}, H_{0,0,0,-1}, H_{0,0,0,1}, H_{0,0,0,1}, H_{0,0$$

#### Form factors at various kinematical regions

## Low energy region $q^2 \ll m^2$ or $x \to 1$

We redefine x as  $x=e^{i\phi}$  and expand around  $\phi=0$  up to  $4^{th}$  order. Note that, for  $\phi=0$   $F_{V,1}=$ 1,  $F_{V,2}=$  Anomalous magnetic moment

$$\mbox{High energy region} \quad q^2 \gg m^2 \quad \mbox{or} \quad x \to 0$$

We expand up to  $\mathcal{O}(x^4)$ . In the massless limit (x=0),

- the chirality flipping form factors  $F_{V,2} \& F_{A,2}$  vanishes.
- $\cdot$   $F_{V,1}$  is equal to  $F_{A,1}$ , as expected
- $\cdot$   $F_S$  is equal to  $F_P$  too

Threshold region 
$$q^2 \sim 4m^2$$
 or  $x \to -1$ 

We define  $\beta=\sqrt{1-\frac{4m^2}{q^2}}$  and expand around  $\beta=0$  up to  $\mathcal{O}(\beta^2)$  useful for applications  $e.g.\ e^+e^-\to t\bar t$  near threshold

#### Form factors at various kinematical regions

Low energy region 
$$q^2 \ll m^2$$
 or  $x \to 1$ 

We redefine x as  $x=e^{i\phi}$  and expand around  $\phi=0$  up to  $4^{th}$  order. Note that, for  $\phi=0$   $F_{V,1}=1$ ,  $F_{V,2}=$  Anomalous magnetic moment

High energy region 
$$q^2 \gg m^2$$
 or  $x \to 0$ 

We expand up to  $\mathcal{O}(x^4)$ . In the massless limit (x=0),

- the chirality flipping form factors  $F_{V,2}$  &  $F_{A,2}$  vanish
- $F_{V,1}$  is equal to  $F_{A,1}$ , as expected
- $F_S$  is equal to  $F_P$  too

Threshold region 
$$q^2 \sim 4m^2$$
 or  $x \to -1$ 

We define  $\beta=\sqrt{1-\frac{4m^2}{q^2}}$  and expand around  $\beta=0$  up to  $\mathcal{O}(\beta^2)$  useful for applications  $e.q.\ e^+e^-\to t\bar t$  near threshold

#### Form factors at various kinematical regions

Low energy region 
$$q^2 \ll m^2$$
 or  $x \to 1$ 

We redefine x as  $x=e^{i\phi}$  and expand around  $\phi=$  0 up to  $4^{th}$  order.

Note that, for  $\phi=0$   $F_{V,1}=$  1,  $F_{V,2}=$  Anomalous magnetic moment

High energy region 
$$q^2 \gg m^2$$
 or  $x \to 0$ 

We expand up to  $\mathcal{O}(x^4)$ . In the massless limit (x=0),

- $\cdot$  the chirality flipping form factors  $F_{V,2} \& F_{A,2}$  vanishes.
- $F_{V,1}$  is equal to  $F_{A,1}$ , as expected
- $F_S$  is equal to  $F_P$  too

## Threshold region $q^2 \sim 4m^2$ or $x \to -1$

We define  $\beta=\sqrt{1-\frac{4m^2}{q^2}}$  and expand around  $\beta=0$  up to  $\mathcal{O}(\beta^2)$  useful for applications e.g.  $e^+e^-\to t\bar t$  near threshold

# $\mathcal{O}(\epsilon^0)$ part of $F_{V,1}|_{C_FT_F}$

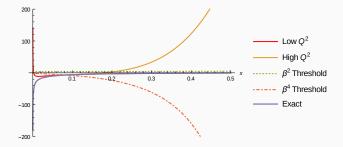

# $\mathcal{O}(\epsilon^{1})$ part of $F_{V,1}|_{C_{F}T_{F}}$

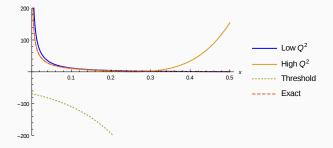

## $\mathcal{O}(\epsilon^{1})$ part of $F_{S}|_{C_{F}C_{A}}$

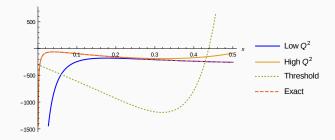

Conclusion

## Summary

- We have obtained two-loop corrections to heavy quark form factors for different currents up to  $\mathcal{O}(\epsilon^2)$ . They are essential elements to higher order corrections.
- We computed the master integrals using two techniques namely method of differential eqns and difference eqns.
- For the non-singlet contributions,  $\gamma_5$  is implemented following the pragmatic approach (anti-commutation), whereas for the singlet contributions, we have followed the prescription by Larin (adapted from the 't Hooft Veltman prescription).

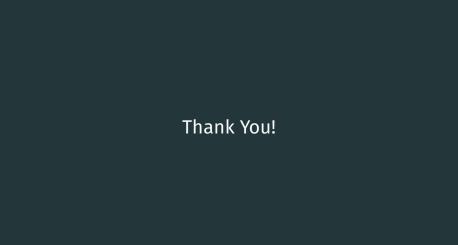